# 蒸发冷却与机械制冷复合空调 在中湿度地区的运行模式研究

西安工程大学 黄 翔\* 徐方成 闫振华 汗 超 吴志湘

摘要 分析了在中湿度地区夏季间接蒸发冷却与机械制冷联合使用中,间接蒸发冷却对 室外空气先预冷后与回风混合以及先与回风混合再预冷对机组整体的影响,并结合工程实例, 从风系统平衡、热湿平衡及能耗方面比较了两者的优劣。研究了过渡季节及冬季的运行模式, 为蒸发冷却与机械制冷复合空调在中湿度地区全年空调运行处理模式优化提供了理论和实践 依据。

关键词 间接蒸发冷却 机械制冷 预冷 运行模式

## Operating modes of evaporative cooling assisting to mechanical refrigerating air conditioning in mid-humid region

By Huang Xiang  $\star$ , Xu Fangcheng, Yan Zhenhua, Wang Chao and Wu Zhixiang

Abstract Analyses the effect of indirect evaporative cooling with pre-cooling before mixing mode and mixing before pre-cooling mode to units, and with an engineering example, compares their advantages and disadvantages through the air system balance, heat and moisture balance, and energy consumption. Analyses the operating mode in winter and transition seasons, providing theoretical and practical basis for the optimization of annual operating modes.

Keywords indirect evaporative cooling, mechanical refrigerating, pre-cooling, operating mode

★ Xi'an Polytechnical University, Xi'an, China

#### 引言  $\Omega$

m

蒸发冷却空调以水作为制冷剂,是一项绿色环 保的制冷技术,堪称"零费用制冷技术"。其单级的 直接蒸发冷却、间接加直接的两级蒸发冷却以及两 级间接加直接的三级蒸发冷却空调形式完全满足 西北等于热地区舒适性空调要求。但在中湿度地 区的夏季,由于蒸发冷却温降有限以及在特殊情况 下才具有除湿功能,还应同机械制冷联合使用。由 干间接蒸发冷却在几乎任何地方都可以提高机械 制冷的经济性,所以,可利用间接蒸发冷却对机械 制冷表冷器入口空气进行预冷降温,以减小机械制 冷的显热负荷。本文对夏季间接蒸发冷却同机械 制冷联合使用中,间接蒸发冷却对室外空气先预冷 后与回风混合以及先与回风混合再预冷对减小机 械制冷负荷的作用,作了详细的对比分析;同时研 究分析了蒸发冷却与机械制冷复合空调在中湿度 地区全年的空调运行模式。

#### 1 蒸发冷却与机械制冷复合空调机组构成

如图 1 所示,蒸发冷却与机械制冷复合空调机 组由热管间接蒸发冷却段(以下简称热管间接段)、 管式间接蒸发冷却段(以下简称管式间接段)、表冷 段、直接蒸发冷却段(以下简称直接段)、加热段及 风机段组成。其中,热管间接段全年可用于回收室

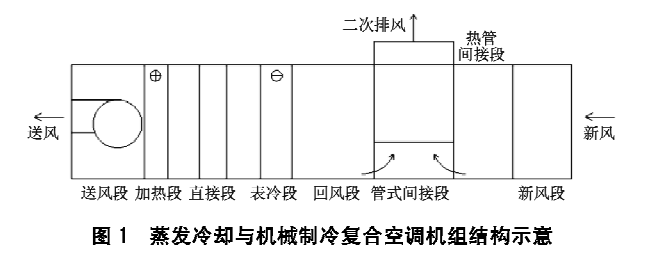

①☆ 黄翔,男,1962年7月生,硕士,教授,副校长 710048 西安市金华南路 19 号西安工程大学 (029) 82330016 E-mail, huangx@xpu.edu.cn 收稿日期: 2009-03-19

内排风或室外空气冷热量,来预冷预热新风;管式 间接段主要用于夏季预冷室外新风及过渡季节作 为直接空调,或与热管间接段、直接段联合组成多 级蒸发冷却空调;表冷段用于夏季冷却除湿;直接 段除在过渡季节与间接段联用外,还可在冬季对空 气进行加湿处理。

综上,可根据全年不同工况,合理组配不同功 能段,以满足不同工况的要求。

2 蒸发冷却与机械制冷复合空调全年运行模式

#### 2.1 全年运行工况分区

图 2 为设计工况下蒸发冷却与机械制冷复合系 统全年空调工况分区。图中的室外气象包络线是对 全年出现的干、湿球温度状态点在焓湿图上的分布 进行统计得到的。图中W、为夏季室外状态点,C、 为夏季混合状态点, N、为夏季室内状态点, L、为夏 季送风状态点(与夏季机器露点重合), Na 为冬季室 内状态点,Ca为冬季混合状态点,La为冬季机器露 点, Oa 为冬季送风状态点, W'为冬季预冷后的状态 点,Wa为冬季室外状态点。图中T,I区处在冬季, Ⅱ', Ⅲ及Ⅳ区处于夏季及过渡季节[1]。

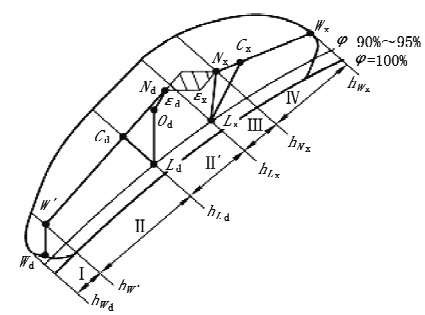

图 2 蒸发冷却与机械制冷复合系统全年空调工况分区

2.2 夏季运行模式

夏季,室外空气状态点 W, 在 IV区, 室外空气 的比焓大于室内空气的比焓,即 hw\_>hw\_,室外空 气含湿量大于室内空气含湿量,此时单独使用蒸发 冷却空调不能达到制冷要求,需要开启机械制冷主 机与间接蒸发冷却预冷联合处理。此时,采用最小 新风比的一次回风比采用全新风经济,以下对一次 回风工况气流组合形式作一分析。

### 2.2.1 先混合后预冷

先混合后预冷指间接蒸发冷却对室外空气与 室内回风的混合空气进行预冷,再经过机械制冷表 冷器进一步冷却除湿,达到送风状态点。其焓湿图 见图 3。

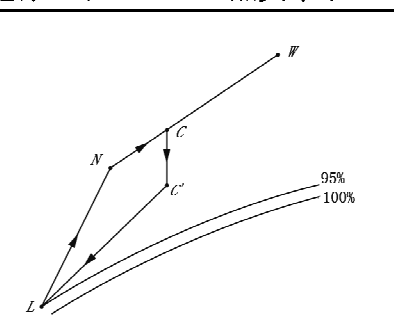

蒸发冷却

 $\cdot$  29  $\cdot$ 

图 3 先混合后预冷处理过程焓湿图

2.2.2 先预冷后混合

先预冷后混合指间接蒸发冷却对室外空气先 进行预冷,与室内回风混合后再经过机械制冷表冷 器进一步冷却除湿, 达到送风状态点。其焓湿图见 图 4。

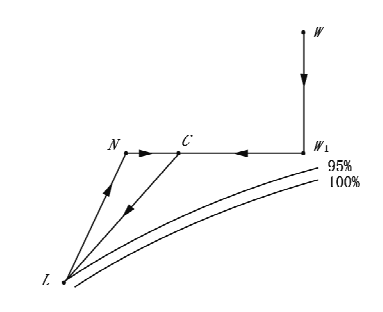

图 4 先预冷后混合处理过程焓湿图

2.2.3 两种处理模式比较

如图 5 所示, W1 为干热地区夏季室外状态 点,W2 为中湿度地区夏季室外状态点, N 为室内 设计状态点。由于间接段所使用的辅助空气(二次 空气)的湿球温度决定该间接蒸发冷却器的效率及 其温降。对于干热地区,室外空气含湿量小、湿球 温度低,适宜用室外空气作为间接冷却段二次空气 使用,其极限温度为 tsw1;但对于中湿度地区,由于 室外空气含湿量大、湿球温度高,不利干带走二次 流道内水分蒸发所产生的潜热负荷,且其处理空气 极限温度为tsm。所以,在中湿度地区采用间接蒸 发冷却无论是先混合后预冷还是先预冷后混合,宜

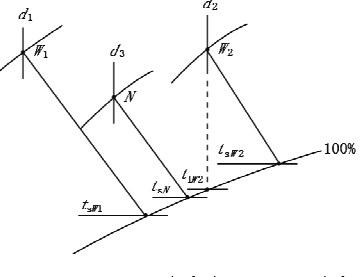

图 5 夏季室内外状态点在焓湿图上的表示

使用室内排风作为间接段二次空气,且当二次空气 的湿球温度低于室外空气(一次空气)的露点温度  $(t_{sN} < t_{tW2})$ 时,还会对一次空气产生除湿效果。

结合以上焓湿图分析,管式间接段二次空气使 用室内排风。

1) 风系统平衡

设总送风量为 qm, 新风比为 α, 管式间接段二 次、一次风量之比为β。如图 6 所示,对于先混合后 预冷的方式,回风量为 qm 一aqm, 而管式间接段二次 风(排风)需要量为 $\beta_{\rm m}$ 。设 $q_{\rm m} = 60000$  m<sup>3</sup>/h, $\beta$ 0.6, $\alpha$  = 15%, 则新风量为 9 000 m<sup>3</sup>/h, 回风量为 51 000 m3/h, 而管式间接段二次风(排风)需要 36 000 m3/h, 风量不平衡。所以, 要保证总送风量 60 000 m<sup>3</sup>/h, 二次排风量 36 000 m<sup>3</sup>/h, 回风量 24 000 m3/h,只有再加上 27 000 m3/h 新风量才能 平衡。也就是说,α最小也要达到60%才能平衡。 而且,当β从0.5增大到1时,α将随之从50%逐渐 增大到100%,考虑到风量、风压平衡得出先混合后 预冷的风系统平衡关系如图 7 所示, K 线以上为风 系统不平衡区域, K 线以下为风系统平衡区域, 且 β 不变,α增大时,房间剩余风量增大,房间正压逐渐增 大。这样就无法保证 a 为 15%的设定值,新回风混 合状态点向室外 W 点偏移,如图 8 所示。

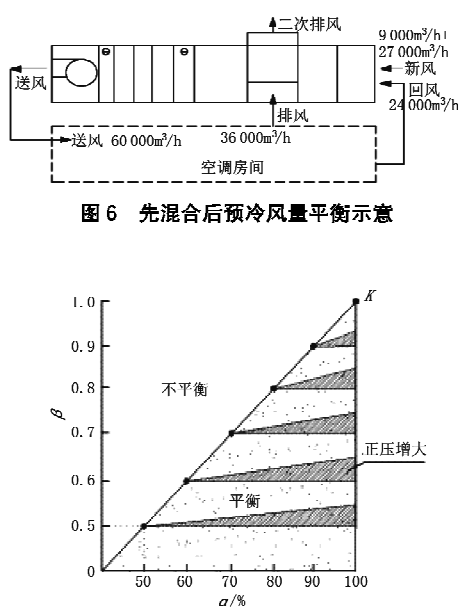

图 7 先混合后预冷 α 随 β 变化的关系

分析其原因,当新回风先混合后经管式间接段 处理时,由于使用了室内空气作为二次空气被排 出,打破了室内风系统的平衡,为了保持风量的平

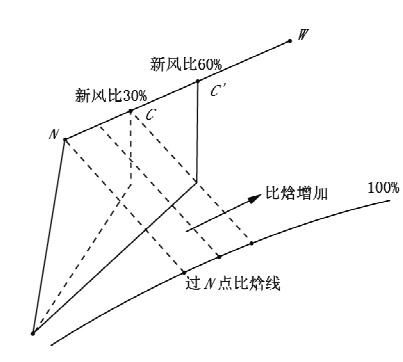

图 8 先混合后预冷焓湿图混合点向 W 偏移

衡,被迫加大新风量,即使达到了平衡状态,也会导 致间接段处理空气量加大、设备体积加大、二次风 机能耗增加,且混合风较为污浊,易对间接段一次 流道产生堵塞。而先预冷后混合不会出现风量不 平衡和新风比随β变化而变化的问题,二次空气用 量也大大减少,无需增大设备体积和二次风机的功 率。

2) 制冷驱动势

与机械压缩制冷不同,用间接蒸发冷却处理空 气,间接段二次空气的湿球温度与被处理空气(一 次空气)的干球温度差是间接蒸发冷却制冷的温差 推动力,而二次空气与一次空气的比焓差是间接蒸 发冷却制冷总的推动力。从图 9 可以看出,间接冷 却二次空气使用室内排风处理室外新风(W点)时 的温差  $\Delta t_1$  及比焓差  $\Delta h_1$  均大于处理混合状态  $C$ 点的温差 Δt2 和比焓差 Δh2, 即间接蒸发冷却直接 处理室外新风的制冷推动力大于处理混合空气。 且处理混合空气时,间接蒸发冷却器内的一次空气 量是室内总的送风量,对于同一个间接蒸发冷却换 热器而言,一次空气流道内的风速将大幅度提高, 直接影响到换热效果和一次空气温降。

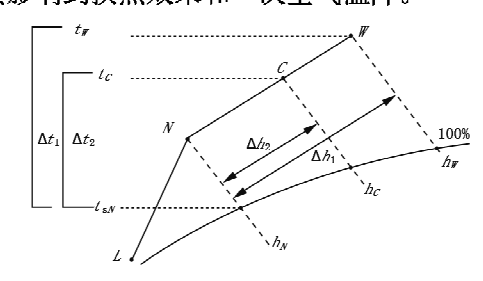

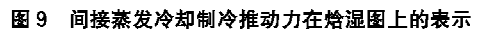

3) 减少机械制冷能耗

在中湿度地区的夏季,间接蒸发冷却与机械制 冷联用,目的就是用间接蒸发冷却对机械制冷表冷 段前的空气预冷,以减少机械制冷的负荷和能耗。

从理论上分析,间接蒸发冷却处理的一次空气最大 温降可以达到其露点温度。由图 10 可以看出,先 混合后预冷时,处理空气的温度即使达到了其露点 温度 tc, ,机械制冷仍需承担的空气处理比焓差为 Δh<sub>1</sub>, 而先预冷后混合时, 当空气由 W 点被处理到 其露点 W<sub>L</sub> 时, 一次空气流道内会有水分析出, 即 一次空气降温的同时被除湿,可进一步减小机械制 冷的湿负荷,从而使得一次空气出口状态点向左偏 移,达到W1点。这样,机械制冷需承担的空气处 理比焓差为 Δh2, 小于 Δh1。所以,先预冷后混合 较先混合后预冷更有助于减小机械制冷负荷。

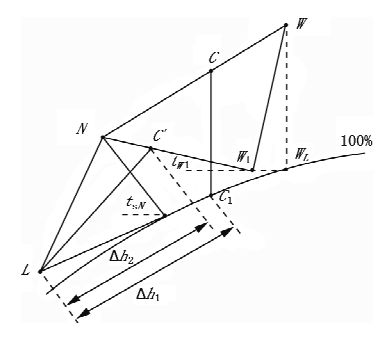

图 10 两种处理模式对机械制冷的预冷作用比较

2.2.4 两种处理模式工程实例计算

1) 工程概况

陕西省西安市某工程,其室内设计参数为:室 内温度  $t_{N_x}$  = 26 ℃,相对湿度  $\varphi_N$  = 60%;夏季室外 空气设计状态参数为:室外干球温度  $t_{\mathbf{w}_m}$  = 35.1 ℃,室外湿球温度  $t_{w_n}$  = 25.8 ℃;室内余热量为  $\sum Q_x = 222$  kW, 室内余湿量 $\sum W_x = 0.026$ kg/s。采用蒸发冷却与机械制冷复合空调系统,分 别采用先混合后预冷和先预冷后混合处理模式。 间接蒸发冷却采用室内排风作为二次空气。计算 过程如下。

1) 计算热湿比,即

 $\epsilon_{\rm x} = \frac{\sum Q_{\rm x}}{\sum W_{\rm x}} = \frac{222 \text{ kW}}{0.026 \text{ kg/s}} = 8538 \text{ kJ/kg}$ 

② 由焓湿图查得,室内状态点 N 的参数:湿 球温度  $t_{N_{\infty}}$  = 20.2 ℃, 含湿量  $d_{N_{\infty}}$  = 13.4 g/kg, 比 焓 h<sub>N</sub> =60.3 kJ/kg;室外状态点 W 的参数:露点 温度  $t_{W_{\rm vI}}$  = 22.8 ℃, 比焓 $h_{W_{\rm v}}$  = 83.0 kJ/kg, 含湿量  $d_{\mathrm{W}_{x}}$  = 18.6 g/kg。采用露点送风,取风机温升为 1.5 ℃,由焓湿图得露点L的状态参数:温度tL= 16.9 ℃,含湿量  $d_L = 12.1$  g/kg,比焓  $h_L = 47.7$  kJ/kg;送风状态 O点的参数:温度 to =18.4 ℃, 含湿量  $d_{0}$  = 12.1 g/kg, 比焓  $h_{0}$  = 49.2 kJ/kg.

③  if  
$$
\sharp
$$
   $\sharp$    $\sharp$    $\sharp$    $q_m = \frac{\sum Q_x}{h_x - h_0}$ 

 $\frac{222 \text{ kW}}{60.3 \text{ kJ/kg} - 49.2 \text{ kJ/kg}} = 20 \text{ kg/s} (\text{ff} \text{\AA}~60~000$ m3/h)。又设蒸发冷却与机械制冷复合空调系统中 管式间接蒸发冷却段 β=0.6,夏季新风比 α=  $30%$ .

2) 计算结果(见表1)与分析

表 1 两种处理方式各自承担负荷与单纯机械制冷的比较

|        |          | <b>NVV</b> |  |
|--------|----------|------------|--|
|        | 蒸发冷却承担负荷 | 机械制冷承担负荷   |  |
| 先混合后预冷 | 272.4    | 252        |  |
| 先预冷后混合 | 136.2    | 252        |  |
| 单纯机械制冷 |          | 388.2      |  |

为了更好地比较两种处理模式,计算中均取管 式间接段所能达到的最大温降,即按效率为100% 计算。其中,先混合后预冷,管式间接蒸发冷却段  $β=0.6$ ,夏季新风比α=60%。

从理论计算结果可以看出,两种处理方式均可 减小机械制冷的负荷,先混合后预冷由于新风负荷 的增加,较先预冷后混合多承担了 272.4 kW-136.2 kW=136.2 kW 的制冷量。

综上分析,在中湿度地区的夏季,间接蒸发冷 却同机械制冷联合使用时,应采用先预冷后混合的 一次回风模式。但对于热管间接段、管式间接段与 机械制冷段联合运行时,同时使用室内排风作为二 次空气仍会出现风系统不平衡现象。为此,结合季 节变化,考虑到风系统平衡,复合空调机组全年运 行调节方案见表 2。

2.3 过渡季节运行模式

当室外空气状态点 W 在 II '区, 即室外空气的 比焓介于冬季和夏季送风状态点的比焓之间,室外 空气含湿量小干冬季送风状态含湿量时,可采用全 新风送风,如图 11 所示,使用一级间接加直接蒸发 冷却处理可满足空调要求。所开启功能段为:管式 (或热管)间接段十百接段。

当室外空气状态点 W 在Ⅲ区,即室外空气的 比焓大于夏季送风状态点的比焓,室外空气含湿量 小于室内状态含湿量,h<sub>N</sub> 总大于 hL 时,如果采用 室内回风会使得混合点的比焓值比原室外空气的 比焓值更高,把混合状态点空气处理到机器露点的 暖通空调 HV&AC 2009 年第39 卷第9期

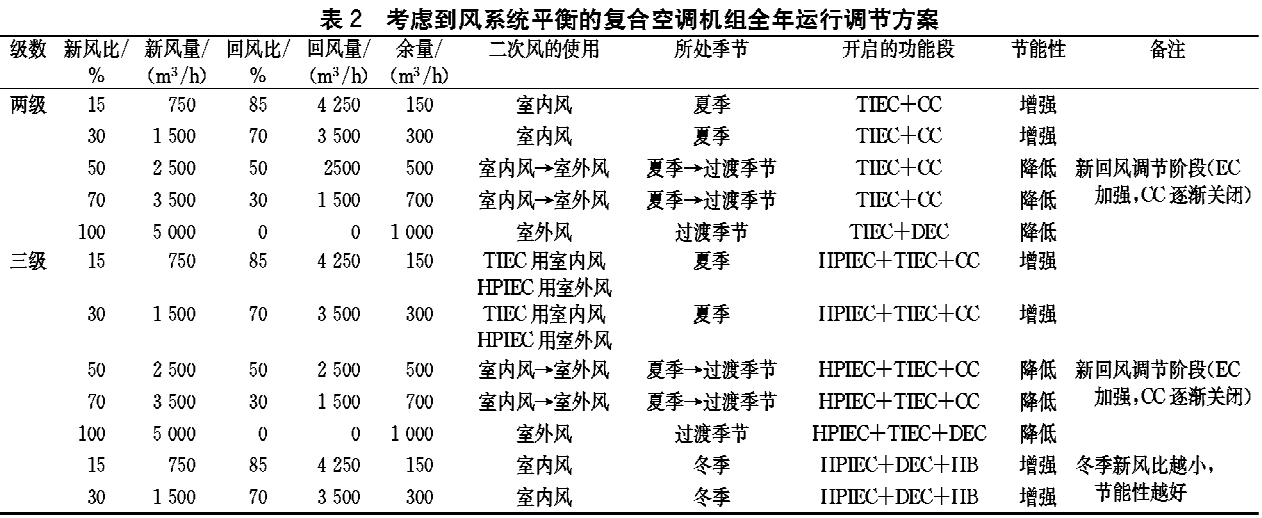

注:1) 设机组的额定风量为 5 000 m3/h,管式间接段二次/一次风量比取 0.8,热管间接段二次/一次风量比取 1;

2) 余量=送风量-回风量-排风量,余量≥0表示室内为正压,风量平衡;

3) TIEC 代表管式间接蒸发冷却段(tube indirect evaporative cooler), HPIEC 代表热管间接蒸发冷却段(heat pipe indirect evaporative cooler), DEC 代表直接蒸发冷却段(direct evaporative cooler), EC 代表蒸发冷却(evaporative cooling), CC 代表机械制冷表冷器段 (cooling coil), HB代表加热器(heat booster)。

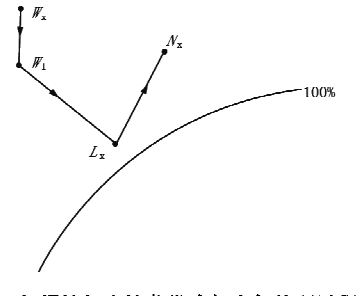

#### 图 11 一级间接加直接蒸发冷却空气处理过程焓湿图

冷量比把室外新风处理到机器露点的冷量需求更 大,所以应采用全新风工况,如图 12 所示,使用两 级间接加直接蒸发冷却处理可满足空调要求。所 开启功能段为:热管间接段十管式间接段十直接 段。

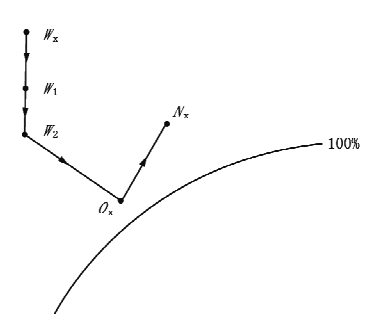

图 12 两级间接加直接蒸发冷却空气处理过程焓湿图

过渡季节,热管及管式间接段的二次空气均使 用室外新风。

2.4 冬季运行模式

当室外空气状态点 W 在 I, Ⅱ 区时,室外空气

比焓小于冬季送风状态点的比焓,即 hw, >hL, ,室 外空气含湿量小于送风状态点含湿量,即 dw<do, 这一区域对应冬季寒冷时段。在该区域应采用-次回风最小新风比 m 来满足室内空气质量要求。 针对冬季采用一次回风绝热加湿方案,为了避免有 可能使混合点的比焓低于冬季机器露点的比焓而 出现结露现象,先确定冬季室外设计参数下空气的 比焓计算公式。

$$
h_{W'} = h_{N_d} - \frac{h_{N_d} - h_{L_d}}{m}
$$
 (1)

当室外空气比焓 hw2 ≥hw 时,可不必预热;当 hw,<hw 时,则需要对新风进行预热。本文实验台 机组冬季采用热管间接段(关闭热端喷淋水泵)进 行排风余热回收,预热新风。先求出 hw, 自新风 状态点W向上作等含湿量线,并与 hw 交于 W'点。 将W'与N连成直线,该线与hL,交于C点,即混合 空气状态点,预热后状态点即为W'点,最终确定热 管段预热量,如图 13 所示。冬季所开启功能段为: 热管间接段十直接段十再热段。

3 结论

在中湿度地区,将蒸发冷却与机械制冷相结 合,夏季充分利用间接段对新风讲行预冷,降低机 械制冷能耗;过渡季节,关闭机械制冷,采用蒸发冷 却"免费供冷",并采用全新风方式;冬季利用热管 间接段回收室内排风热量,对新风进行预热,可以 减少预热加热器的能耗。

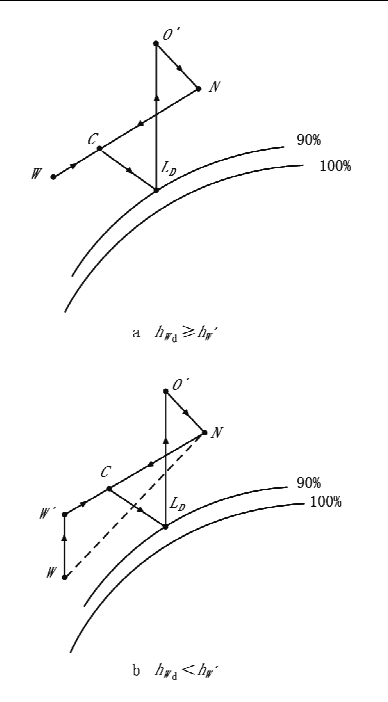

图 13 冬季空气处理过程焓湿图

3.1 夏季间接蒸发冷却二次空气应使用室内排 风;并通过风系统平衡、制冷驱动势、减少机械制冷 能耗方面的分析以及工程实例计算,深入分析了先 混合后预冷模式所造成的新风比随着二次/一次风 量比变化而带来的不利因素,得出了间接蒸发冷却 与机械制冷联合运行模式中先预冷后混合优于先

(上接第60页)

#### 5 可启闭诵风方式

架空通风地板设计中,通风口面积比是关键参 数。架空地板通风口面积比越小,地板的保温效果越 好,可以不用附加保温措施,但防潮效果差;反之,通 风口面积比越大,防潮效果越好,保温效果差,需要作 附加保温处理,增加了节能成本。因此地板通风防潮 与保温节能的要求很难统一,即便是找出了满足防潮 要求的最小通风口面积比也不是最佳洗择。

由于夏热冬冷地区地板防潮要求与保温隔热 要求不在同一季节,因此采用可启闭的通风方式应 该是最佳选择。春末夏初季节开启通风口,增大架 空层自然通风量,提高地板温度,防止水蒸气凝结。 冬季和夏季关闭通风口,架空层成为封闭空气层, 由于地面的热惰性大,架空层内冬暖夏凉,地板不 需保温,既可以减少节能经济投入,又可以利用地 温节能,而通风口的开启和关闭容易通过设置活动 百叶来实现,安排物业管理人员来完成,将节能技 混合后预冷的结论。

3.2 研究分析了复合空调系统过渡季节运行模 式,指出在过渡季节一次空气及二次空气都应使用 室外空气,并采用全新风运行,进行免费供冷。 3.3 冬季利用热管间接段回收室内排风热量,对 新风进行预热,采用一次回风最小新风比模式,可 减少系统能耗,同时减少了预热加热器的能耗。

#### 参考文献:

- [1] 黄翔. 空调工程[M]. 北京: 机械工业出版社, 2006
- [2] 黄翔. 蒸发冷却新风空调集成系统[J]. 暖通空调,  $2003, 35(5)$ ,  $13-16$
- 「3] 黄翔, 刘鸣, 干向阳, 我国新疆地区蒸发冷却技术应用 现状分析[J]. 制冷与空调, 2006, 1(6): 33-38
- [4] 黄翔,徐方成,武俊梅. 蒸发冷却空调技术在节能减排 中的重要作用[J]. 制冷与空调, 2008, 8(4): 17-20
- [5] 徐方成,黄翔,武俊梅, 蒸发冷却与机械制冷相结合 的集中式空调系统[J]. 西安工程科技学院学报, 2007, 21 (增刊): 18-21
- [6] 徐方成,黄翔,武俊梅. 西安某办公楼两种空调系统技 术经济分析[J]. 制冷空调与电力机械, 2007, 28(6):  $39 - 42$
- 「7] 徐方成,黄翔,武俊梅.蒸发冷却与机械制冷复合空调 系统分析[J]. 西安工程大学学报,2008,22(6)
- [8] 徐方成,黄翔,武俊梅, 蒸发冷却与机械制冷复合空调 机组畑分析[J]. 建筑节能, 2008, 36(11): 4-6

nananananananananananananananan

术与节能管理相结合达到节能效果最大化。

#### 6 结论

按照等量传热原则,满足节能要求的架空通风 地板的传热系数由通风口面积比决定。对于一般 常用的通风口面积比为 0.1%~1%的架空通风地 板,满足节能要求的传热系数为 3.0~1.7 W/ (m2 · K),因此建议按分户楼板来要求:传热系数 不大于 2.0 W/( $m^2$  · K)。

夏热冬冷地区的架空通风地板适宜采用可启 闭通风方式,不需附加保温措施就能同时计到防潮 与节能要求。

#### 参考文献:

- [1] 中国建筑科学研究院,重庆大学. JGJ 134-2001 夏热冬冷地区居住建筑节能设计标准[S]. 北京:中 国建筑工业出版社,2001
- [2] 王丹妮. 架空通风地板热工设计研究[D]. 重庆:重庆 大学,2008
- [3] 陈启高. 建筑热物理基础[M]. 西安:西安交通大学 出版社,1991